## **ONLINE PUBLIC INFORMATION CENTER MEETING NOTICE**

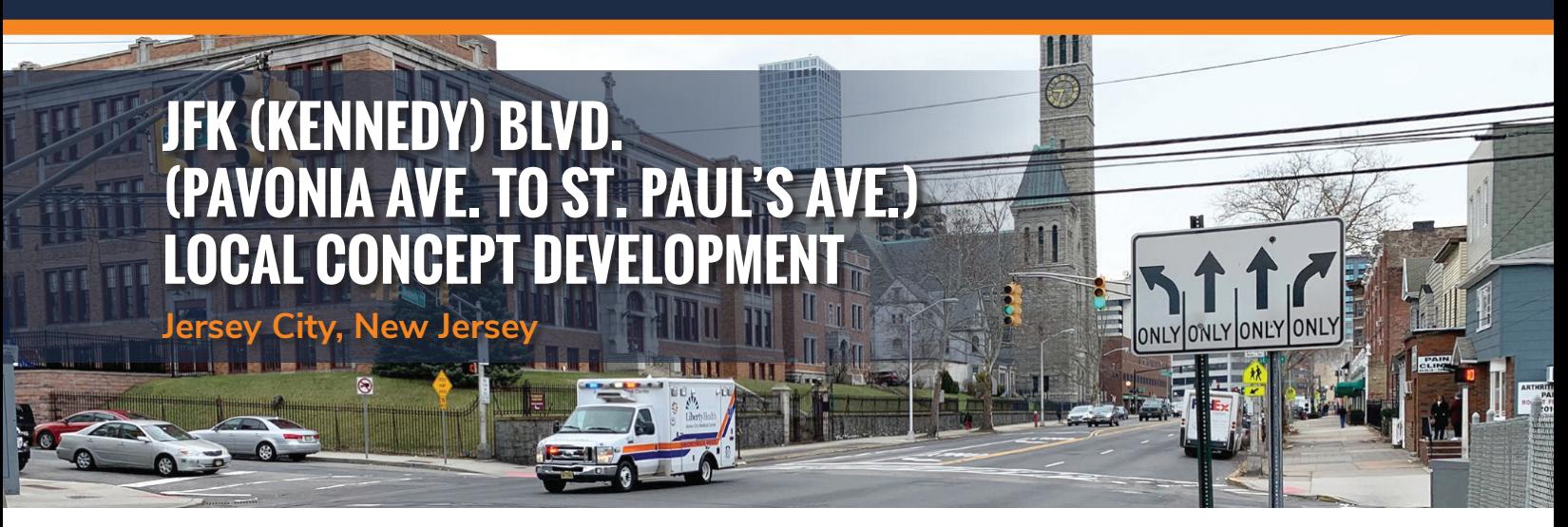

## **Wednesday, July 15, 2020** • **5:00 PM – 7:00 PM**

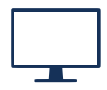

**Please join the meeting online via GoToMeeting from your computer, tablet or smartphone.**  https://bit.ly/JFKPICJuly15

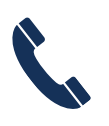

**You can also dial in using your phone.**  United States: 1 (872) 240-3212 Access Code: 785-821-525

Hudson County, in cooperation with the North Jersey Transportation Planning Authority, the New Jersey Department of Transportation, and the Federal Highway Administration, will be hosting an online Public Information Center meeting to inform local residents, officials, businesses and the general public of the Local Concept Development Study of JFK (Kennedy) Blvd. from Pavonia Avenue to St. Paul's Avenue, located in the City of Jersey City.

The purpose of the Public Information Center meeting is to inform the public of the condition of the roadway and to solicit public input and comment towards the project purpose and need. This meeting is being conducted in conformance with Federal and State regulations. The public is invited and encouraged to comment on the study. This meeting is open to all members of the public.

Please see the meeting notice on the opposite side for additional detail on how to join the meeting.

Written comments will be accepted through August 31, 2020. Comments may be mailed to the Community Involvement Facilitator, Nicole Pace-Addeo, Stokes Creative Group, Inc., 1666 Route 206, Vincentown, NJ 08088. You may also send them via email: npace@stokescg.com.

If you have questions regarding the project, please contact:

**Jose M. Sieira** *Director of Traffic and Transportation* 201-369-4340 x 4176 jsieira@hcnj.us

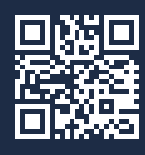

For more information, please visit **www.jfkblvdproject.com**

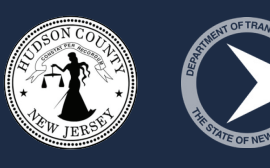

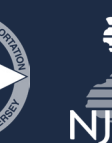

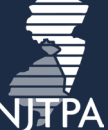

## **JFK (Kennedy) Blvd. Public Information Center Online Meeting Notice**

This meeting will be held via GoToMeeting. The log-in details are below. Please log on five or ten minutes early to ensure your connection works. Your options for participation, in order of preference, are:

- 1. on a computer or tablet without a mic, using your phone to call-in for audio (the app will be downloaded and installed if you don't have it already) \*
- 2. on a computer or tablet with a mic (the app will be downloaded and installed if you don't have it already) \*\*
- 3. on a smartphone by installing and using the GoToMeeting app (download from the Apple/ Playstore)
- 4. on a phone for audio only (no app required)

\* If you use option 1 (computer/tablet and call-in), log-in to your computer first, choose "phone call" to listen/talk, and you will be provided an audio PIN. The PIN allows you to be identified by name to other meeting participants. If not, you will show up as "Caller #" (the PIN # is also in the audio tab of the comment box after you log in).

\*\* If you use option 2 (computer/tablet with mic), choose "computer audio" to listen/talk.

For members of the public without internet access, a copy of the meeting materials can be mailed to you along with the call in number. To receive a copy, please contact the team member listed on the opposite side of the sheet and provide your mailing address at least 72 hours before the meeting.

Further information is available is on the GoToMeeting **Quick Guide for Attendees** at https://www.gotomeeting.com/meeting/resources/gotomeeting-quick-and-helpful-guide-forattendees

> **Please join the meeting from your computer, tablet or smartphone.** https://bit.ly/JFKPICJuly15

**You can also dial in using your phone.** United States: 1 (872) 240-3212 Access Code: 785-821-525

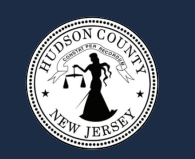

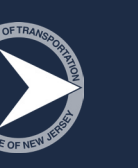